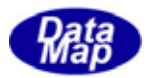

DSHEng3 (SECS/HSMS)

 $D$ SHENG $3$ -00 $3$ -0001-00

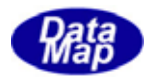

### Windows Microsoft Corporation

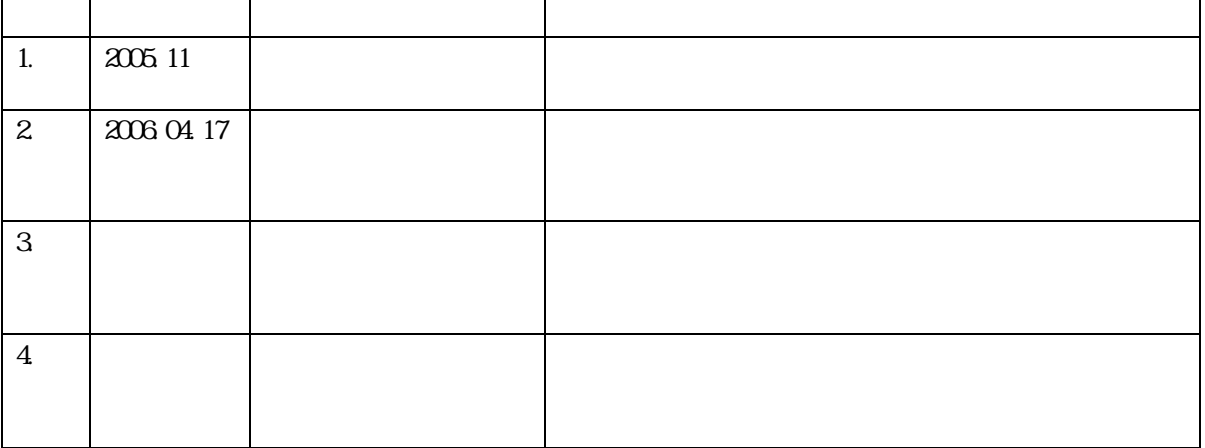

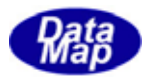

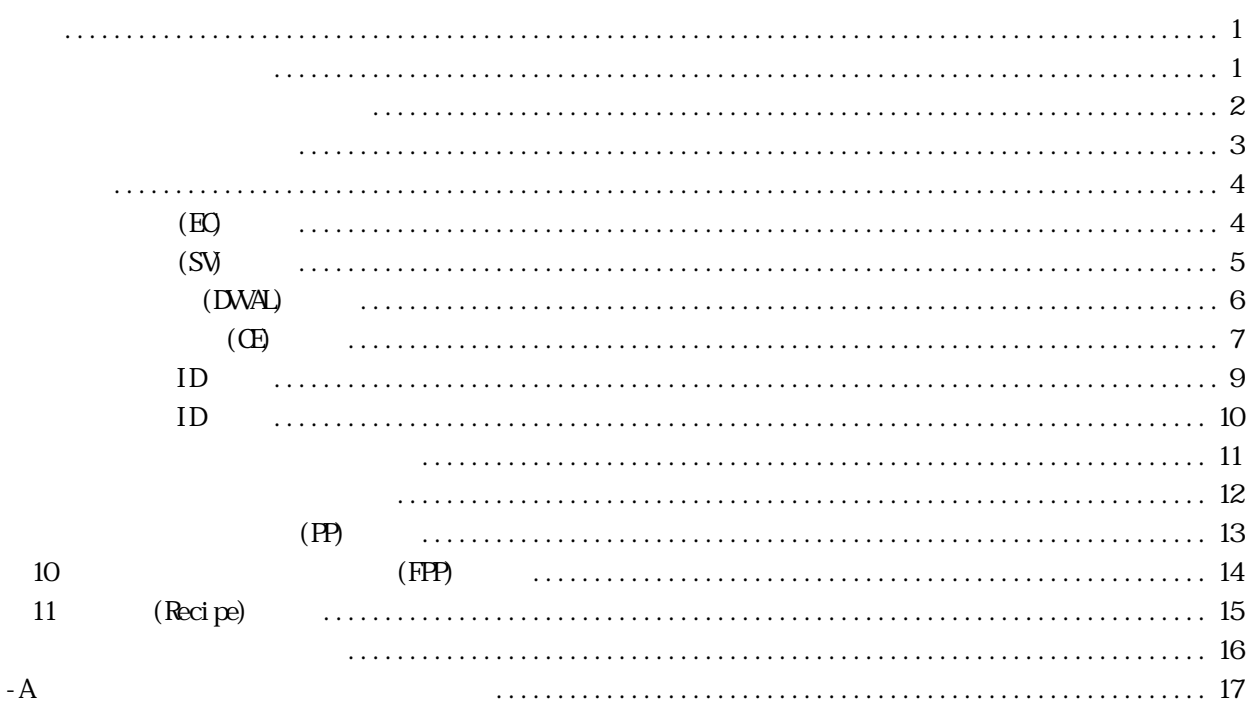

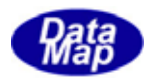

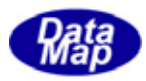

# <span id="page-4-0"></span>DSHEng APP(

. . . . . . . . . . . . . . .

### $-1$  DSHEng

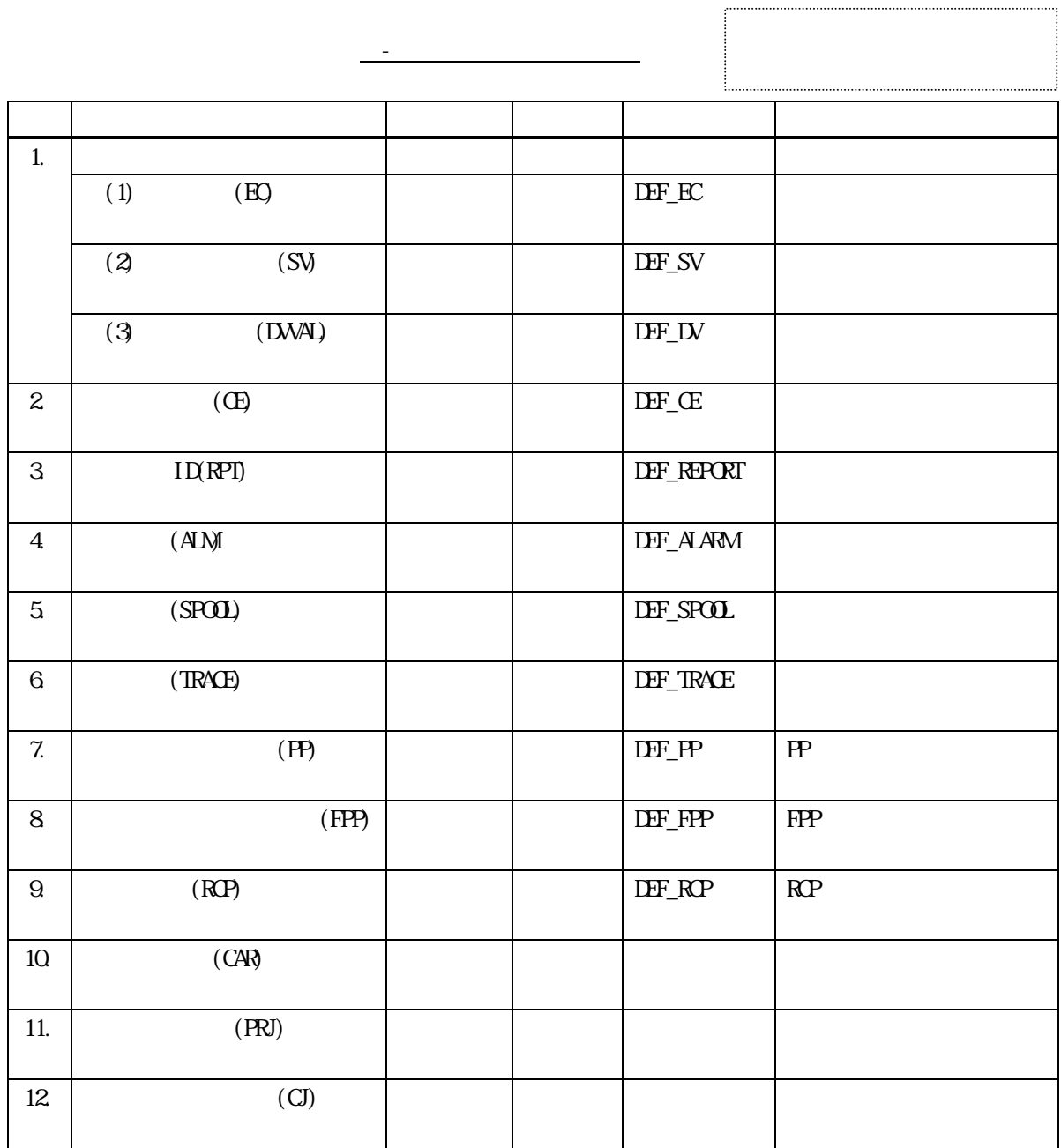

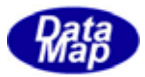

```
\leqCommand\leq \leq \leq \leq \leq \leq \leq \leq \leq \leq \leq \leq \leq \leq \leq \leq \leq \leq \leq \leq \leq \leq \leq \leq \leq \leq \leq \leq \leq \leq \leq \leq \leq \leq \leq\text{dD}: \text{dD} >
                                  \langle \text{paral} \times \langle P_1 | \rangle = [P_2 | [P_3 | [P_4 | \dots]])<para2>: ....
 .
                                   <parai>: .... 
 .
 }
```
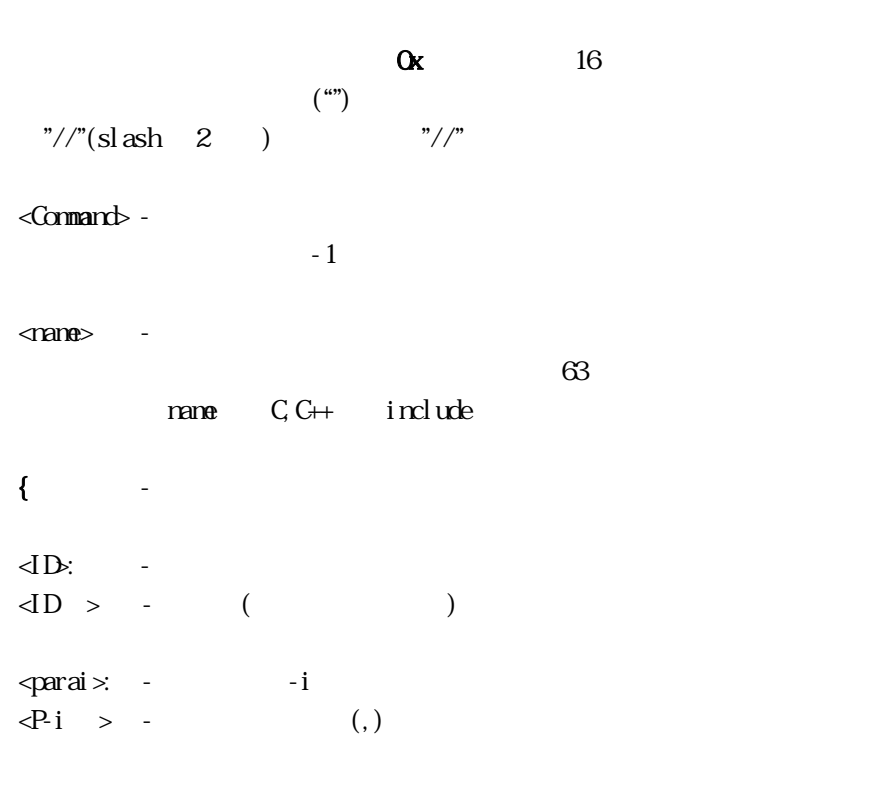

}  $-1$ 

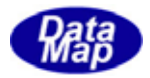

<span id="page-6-0"></span> $\operatorname{EC}$  $\overline{\textrm{SV}}$ DVAL

 $S$ ECS- $\sim$ 

 $\rm WD$  $E\Omega$  D  $\mathop{\rm SMD}$ 

 $\Delta$ Hing  $\Delta$ 

 $ID$ 

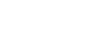

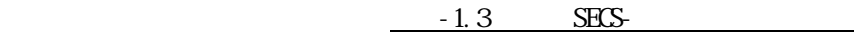

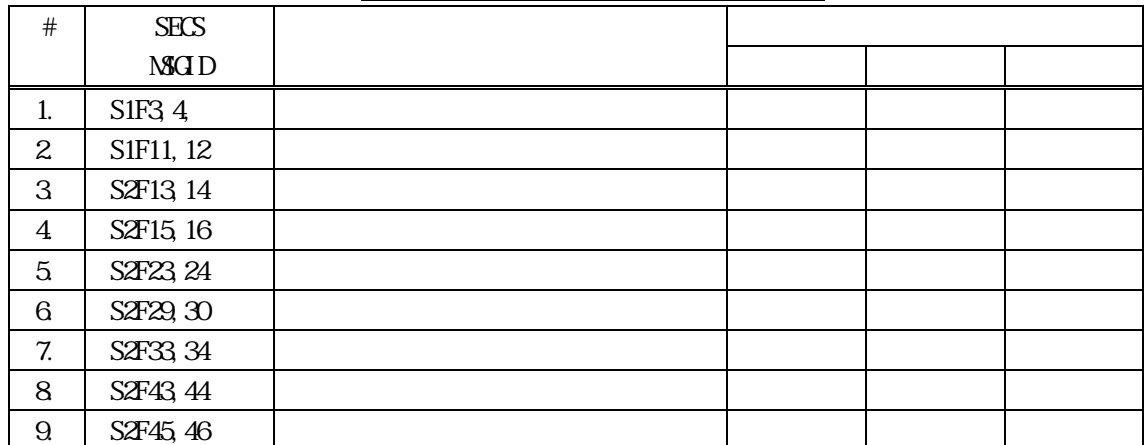

 $\Delta$ Eng and  $\Delta$ Pi and  $\Delta$ Pi and  $\Delta$ Pi and  $\Delta$ Pi and  $\Delta$ 

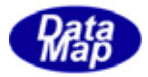

<span id="page-7-0"></span>2.1 装置定数**(EC)**の定義 DEF\_EC <ec\_name>{ ecid $\ll$ ec id $\sim$ format: < data item format> units: <units>  $min$   $\alpha$  value>  $max \quad$   $\alpha$  value> nominal: <default value> limit: <limitid>, <lower limit>, <upper limit> }

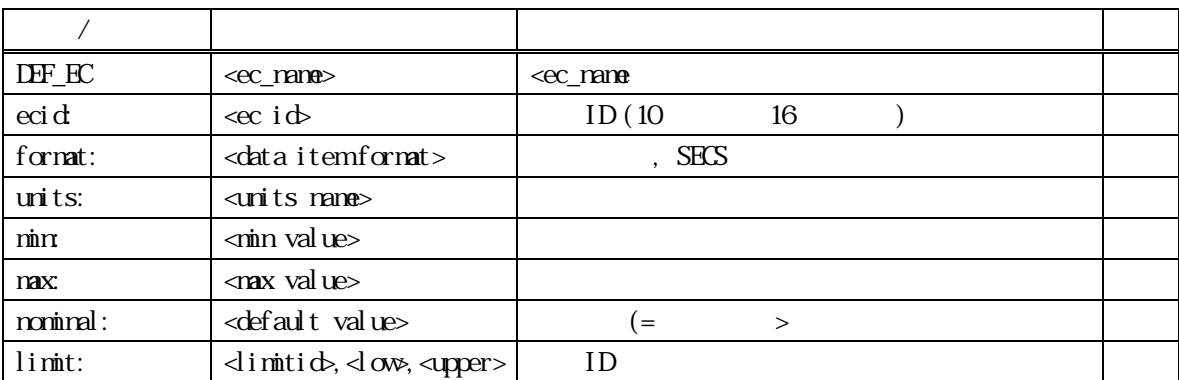

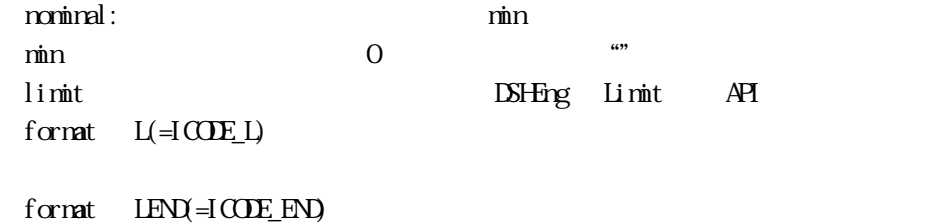

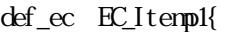

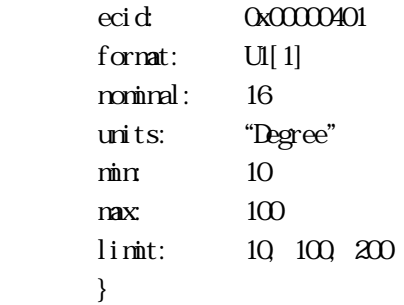

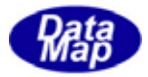

<span id="page-8-0"></span>2.2 状態変数**(SV)**の定義

 $DF_S V \le v\_name$ svid $\sim$ svid $\sim$ format: < data item format> units: <units>  $min$   *value>*  $\max$   $\max$  value> nominal: <default value> }

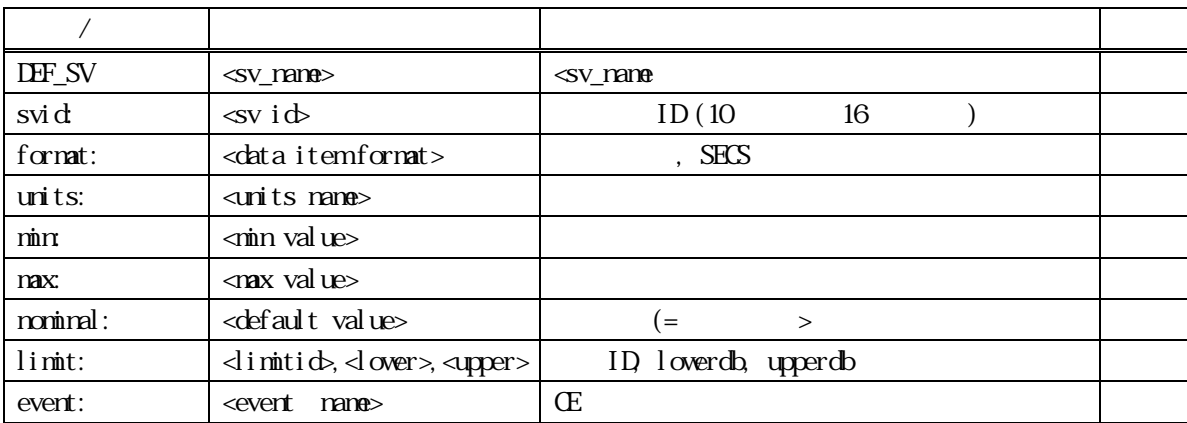

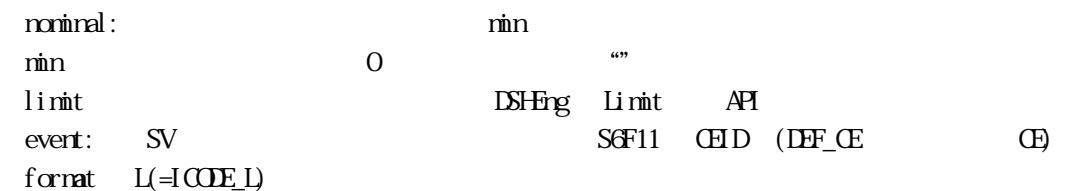

 $formt$   $LENQ = C O E E E N$ 

def\_sv SV\_ControlState{

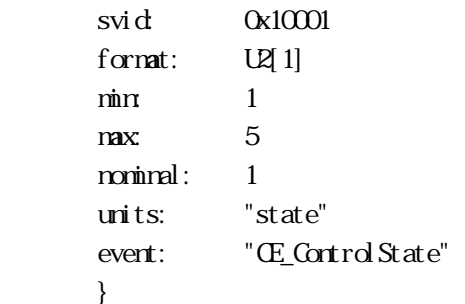

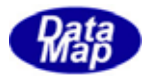

# (DVVAL)

```
DF_DV \leq d v_n manes
          dvid: <dvval id> 
         format: < data item format>
         units: <units> 
        min min value>
         \max \max value>
         nominal: <default value> 
         limit: <limitid>,<lowerdb>,<upperdb> 
 }
```
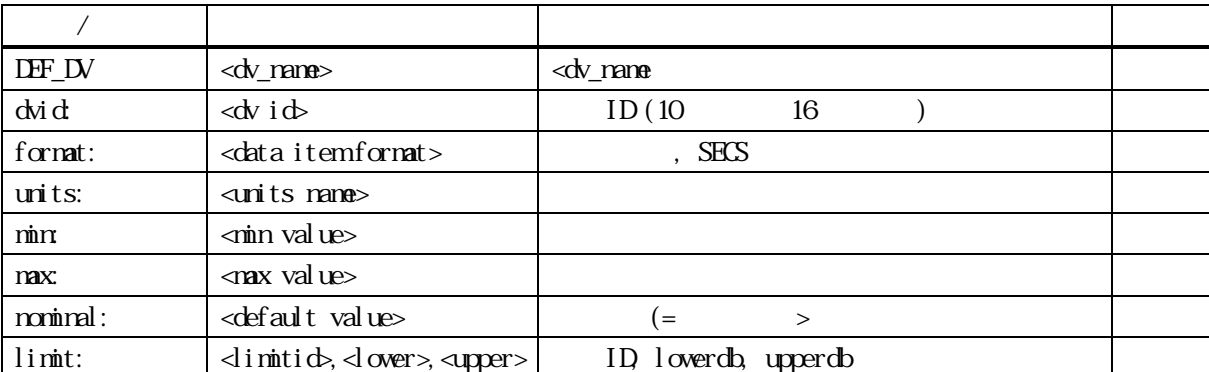

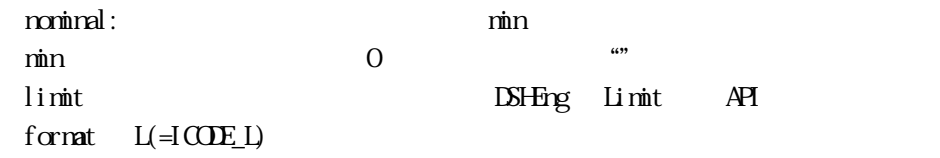

format LEND(=ICODE\_END)

```
def_dv DV_Temp1_bin{
```
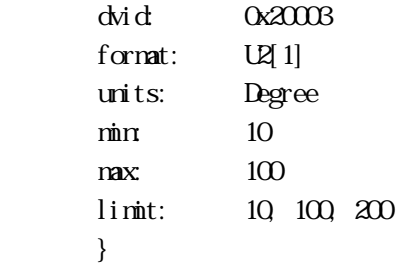

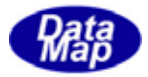

2.4 収集イベント**(CE)**の定義

```
DF\_CE <ce_name>{
                ceid\cdot <ce id>
                 enabled: <flag> 
                 rptname: <report name-1> 
                rptname: <report name-2>
 . 
                 rptname: <report name-n> 
        }
```
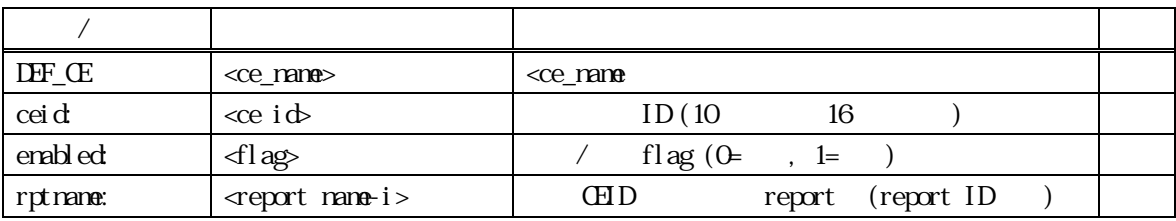

```
\mathbf{end}\mathbf{d} (=1)
 rptname CEID ID
 ③CEID, RPTID, VID の関係 
 \times CHD--+-- RPIID 1 --+-- VIDI-1
      | |-- VID1-2 
 | . 
     |\qquad +-WD1-n| | 
     +- RPIID2 --+- VID2 1
     \overline{\phantom{a}} | |-- VID2-2 
 | . 
     |\qquad +-W12 \text{m}| | 
 .
```
def\_ce CE\_ControlState{ ceid: 100 enabled: 1 rptname: RP\_ControlState }

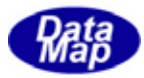

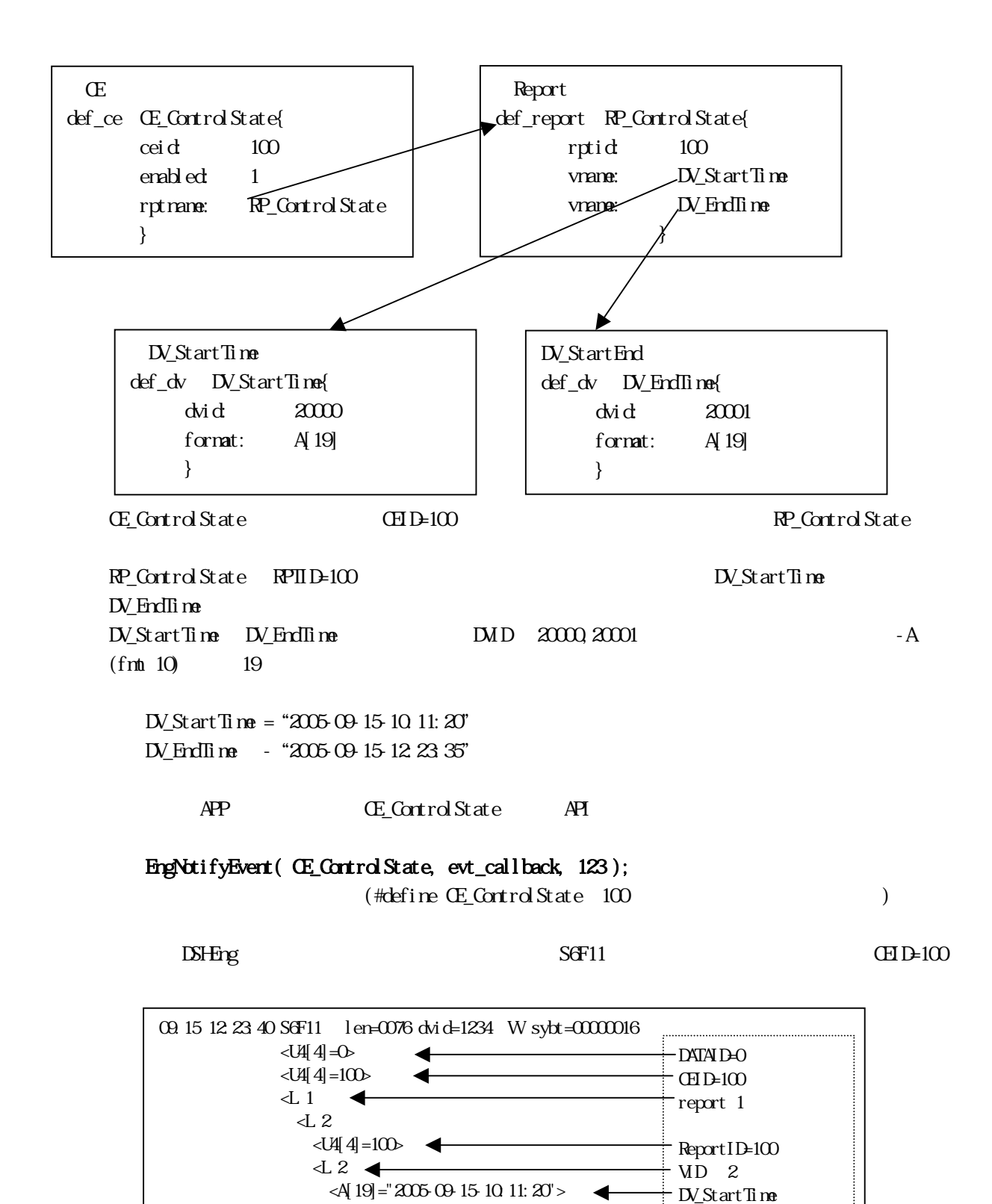

 $\langle$  A[19] =  $200509151223335$ 

DV\_EndTime

◀

 $\rightarrow$  $\rightarrow$   $\rightarrow$   $\rightarrow$  $\rightarrow$   $\rightarrow$ 

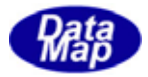

2.5 レポート**ID** の定義

```
DEF_REPORT <report_name>{
               rptid: <report id>
                vname: <v name-1> 
                vname: <v name-2> 
 . 
                vname: <v name-n> 
        }
```
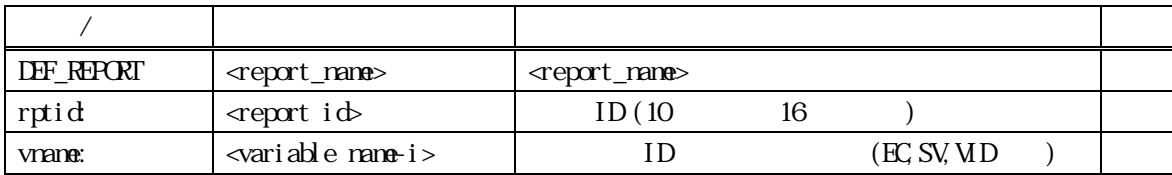

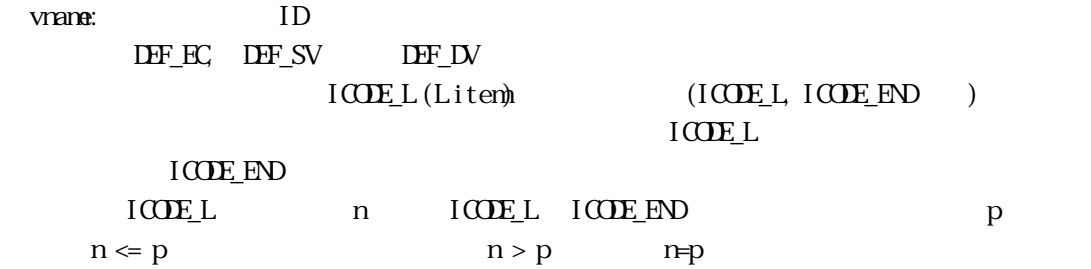

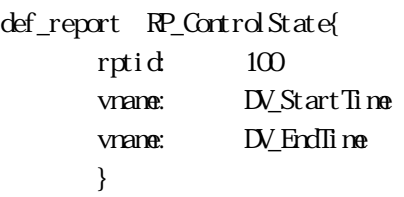

 $-A$ 

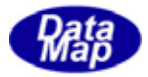

<span id="page-13-0"></span>2.6 アラーム**ID** の定義

```
DEF_ALARM<alarm_name>{
```
}

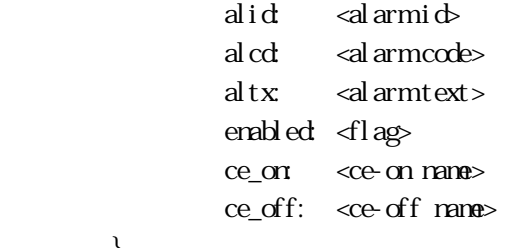

コマンド/サブコマンド パラメータ パラメータの説明 必須 DEF\_ALARM <alarm\_name> <alarm\_name> がアラーム名 ○  $alid$   $\alpha$  alarmid  $ID(10 \quad 16)$  $al \text{cd}$   $\sim$   $al \text{armcodes}$   $(10 \text{ 16} )$ altx:  $|\triangleleft \text{amtest}\rangle$  (")  $\text{endled}$   $\left\{\text{flag} \atop \text{flag} \atop \text{flag} \atop \text{flag} \atop \text{flag} \atop \text{flag} \atop \text{flag} \atop \text{frag} \right\}$  $ce\_or$   $\vert$  <ce-on name  $\vert$  alarm  $ce\_off:$   $\llce\_off$  mane alarm

 $\mathbf{end}\mathbf{ed}$  (=1)

def\_alarm AL\_AlarmTempOver{

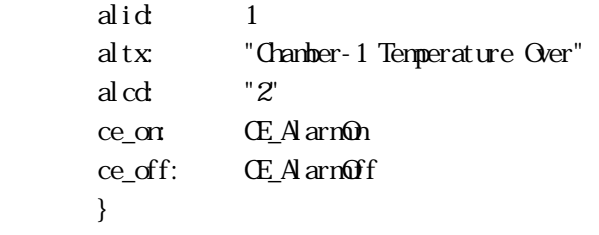

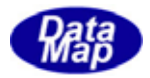

```
 DEF_SPOOL <spool_name>{ 
            stream: <stream1> 
           function \leq function-11>
           function \leq function-12>
 . 
           function <function-1n>
           stream: <stream2>
           function: \leqfunction-21>
           function: 4unction-22 . 
           function \text{4} churction-2n>
 . 
        }
```
コマンド/サブコマンド パラメータ パラメータの説明 必須  $\text{DF\_SPOO}$   $|\text{spod\_range}\rangle$   $|\text{spod}$ stream: stream: steram → steram → steram → steram → steram → steram → steram → steram → steram → steram → steram → steram → steram → steram → steram → steram → steram → steram → steram → steram → steram → steram → steram → function:  $\frac{1}{2}$  stream function

stream, function  $f$ unction  $f$ unction  $f$ unction  $f$ 

def\_spool spool\_6{ stream: 6 function 11 }

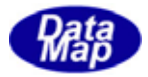

<span id="page-15-0"></span>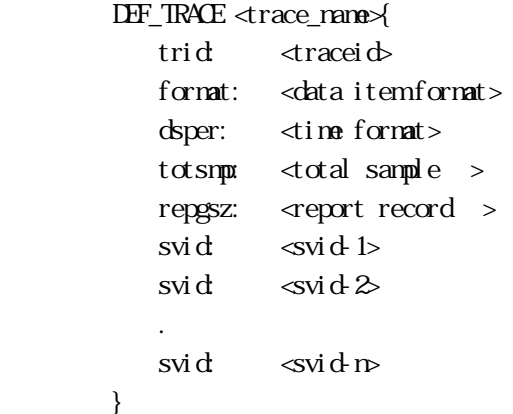

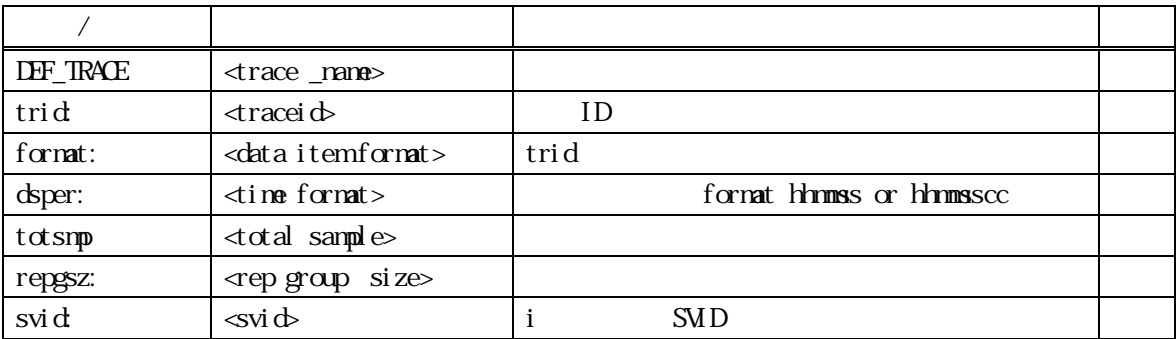

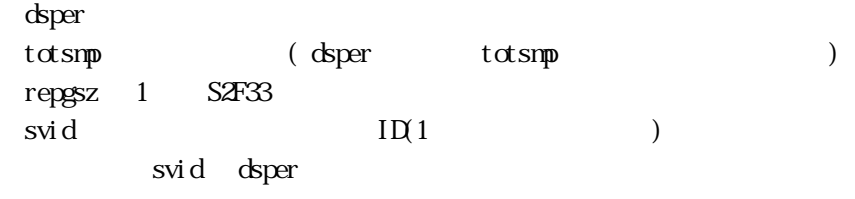

```
def_trace trace_1{ 
        trid: A[6], "TRACE1"
         dsper: HHMMSS 
        totsmp: 9 
         repgsz: 3 
         svname: SV_ControlState 
        svname: SV_Clock
         }
```
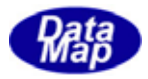

2.9 プロセスプログラム**(PP)**の定義

```
 DEF_PP <pp_name>{ 
           ppid \leq \leq \leq \leq \leq \leq \leq \leq \leq \leq \leq \leq \leq \leq \leq \leq \leq \leq \leq \leq \leq \leq \leq \leq \leq \leq \leq \leq \leq \leq \leq \leq \leq \leq \leq \leq 
          ppbody: \leformat>, \lepbody\_data }
```
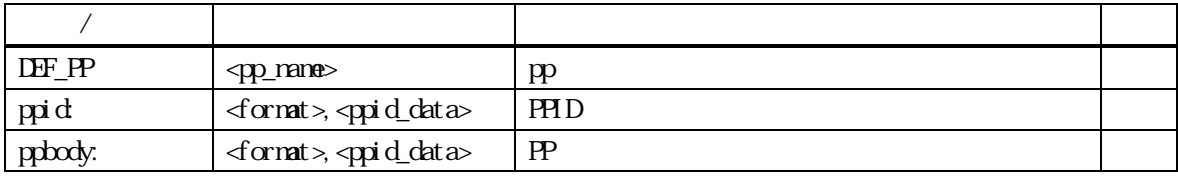

DEF\_PP S7F3

def\_pp pp\_1{ ppid: A[8..16],"PP-1111" ppbody: A[8..80],"PPBODY" }

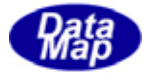

<span id="page-17-0"></span>2.**10** 書式付きプロセスプログラム**(FPP)**の定義

```
 DEF_FPP <fpp_name>{ 
            fppid: <fppid_data> 
           mdln: msoftrev: < soft_rev>
            ccode: <format>, <cmd_code-1> 
           pparam: <format>, <para-1-1>
           pparam: \leq format>, \leq para-1-2>
 . 
           pparam \leqformat>, \leqpara-1-i>
            ccode: <format>, <cmd_code-2> 
           pparam: \leq format>, \leq para-2-1>
 .
```
}

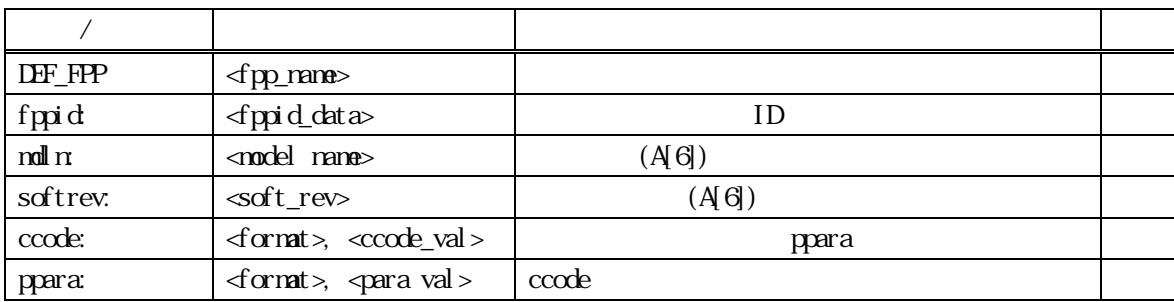

DEF\_FPP S7F23 1 ccode

```
def_fpp fpp_1{ 
         ppid: A[7],"PPID001" 
        mdl \, \text{m} "WC-12"
        softrev: "SOFT12"
        ccode: A[4], "C[0]"
         pparam: A[6],"200" 
         pparam: A[6],"300" 
         pparam: A[6],"44.4" 
         }
```
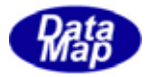

```
DEF_RCP <rcp_rame>{
          rcpid: <recipe ID
           rcpparname: <rcpparname-1> 
          rcpparval: < format>, <rcpparval-1>
          rcpparname: <rcpparname-2>
          rcpparval: < format>, < rcpparval-2>
 . 
 . 
          rcpbody: <rcpbody data>
        }
```
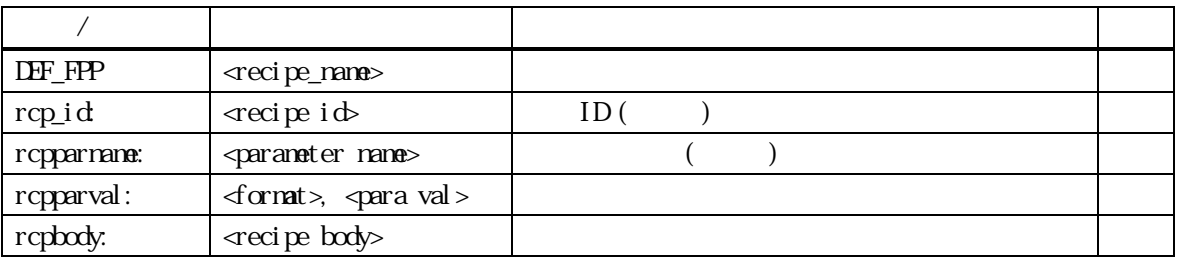

```
DEF_RCP S15F13 RMS
1 rcpparname 1 rcpparval
```
rcpbody

```
def_rcp rcp_process_A{ 
        rcpid: "RCP100" 
        rcpparname: "PARA1" 
        rcpparval: A[80],"20.0" 
        rcpparname: "PARA2" 
        rcpparval: A[80],"30.0" 
        rcpbody: "RCP1000500" 
        }
```
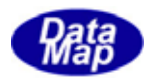

#### <span id="page-19-0"></span> $\mathrm{DSE}$  is a contract of the contract of the contract of the DSH  $\mathrm{E}$ ng3

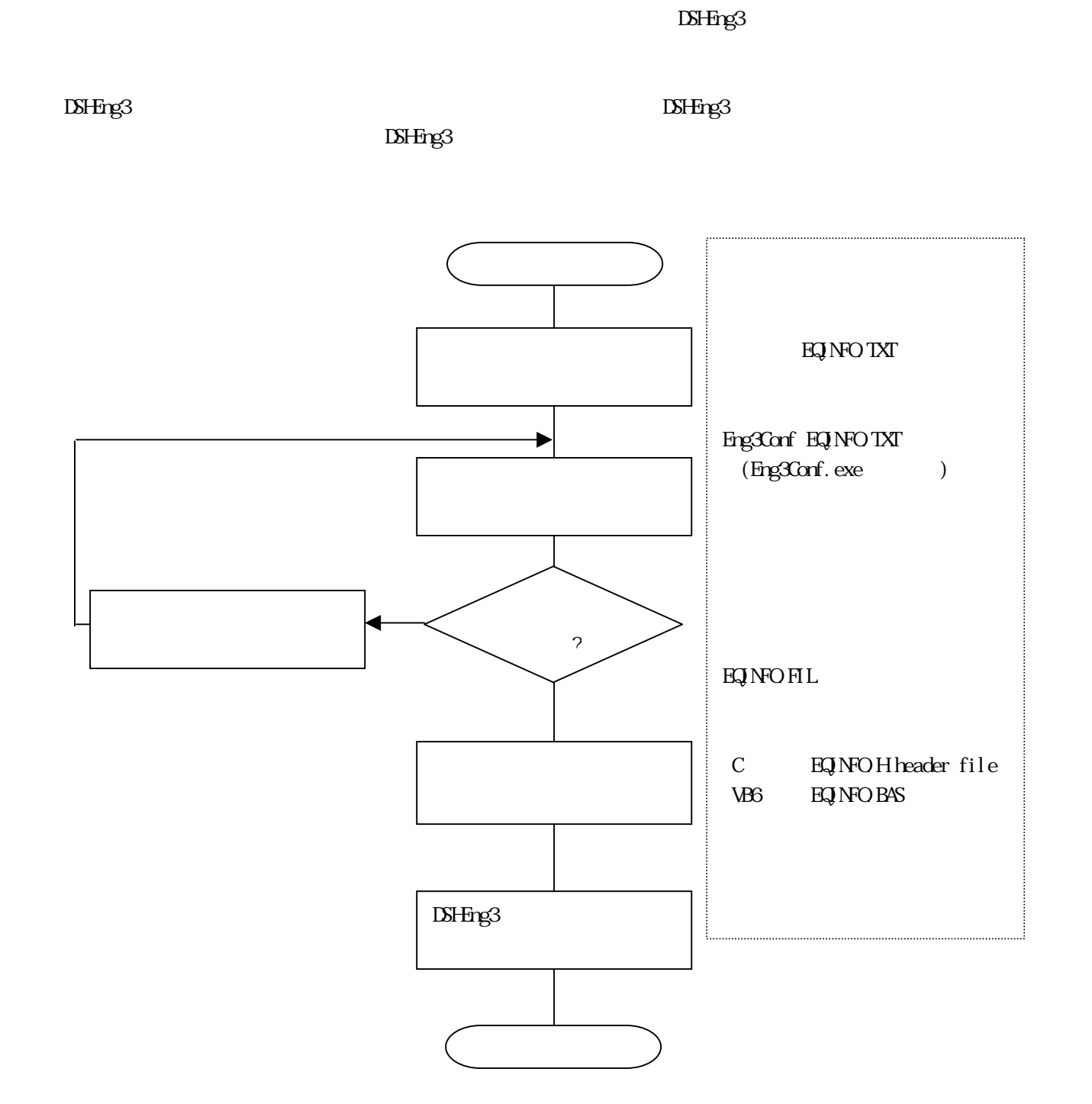

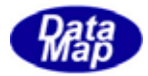

<span id="page-20-0"></span> $ID \quad \text{MD} \quad \text{S6F11}$ 

 DEF\_SV SV\_data\_1{ // Level-0 1-st item svid: 1501 format: A[0..10] nominal: "ITEM01" } DEF\_SV SV\_data\_2{ // Level-1 1-st item svid: 1502 format: A[0..10] nominal: "ITEM11" } DEF\_SV SV\_data\_3{ // Level-2 1-st item svid: 1503 format: A[0..10] nominal: "ITEM21" } DEF\_SV SV\_data\_4{ // Level-2 2-nd item svid: 1504 format: A[0..10] nominal: "ITEM-22" } DEF\_SV SV\_data\_5{ // Level-2 3-rd item svid: 1505 format: A[0..10] nominal: "ITEM-23" } DEF\_SV SV\_data\_6{ // Level-1 final item svid: 1506 format: A[0..10] nominal: "ITEM-1end" }

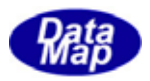

```
 DEF_SV SV_list_1{ // level-1 List 開始 
        svid: 1511 
        format: L 
       nominal: 2 // 2 item( 1 List + 1 SVID)
 } 
\text{DF\_SV} \quad \text{SVList\_2} // level-2 List
        svid: 1512 
        format: L 
       nominal: 3 // 3 item ( 3 SMD)
 } 
 DEF_SV SV_list_end{ // LIST END 
        svid: 1599 
        format: LEND 
 } 
       ID DEF_REPORT RP_List{ 
        rptid: 1600 
        vname: SV_data_1 
       vname: SV\_List\_1 // L nesting (=L-2) level-1
         vname: SV_data_2 
        vname: SV\_List\_2 // LS nesting(=L-3) level-2
          vname: SV_data_3 
          vname: SV_data_4 
          vname: SV_data_5 
        vname: SV_list_end // LEND level-2
       vname: SV_list_end // LEND level-1
        vname: SV_data_6 
 } 
         (C)DF_CE CE_RList{
        ceid: 1700 
        enabled: 1 
        rptname: RP_List_1 
 }
```
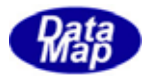

"ENG\_ID TXT" **ENG3Conf.** exe

 $ENGLID$  FIL - DSHeng3

 $\mathbf{EN}_{\mathbf{Z}}\mathbf{ID}$  H -  $\qquad \qquad \mathbf{C}$ 

 $ENLID BAS - VB6$ 

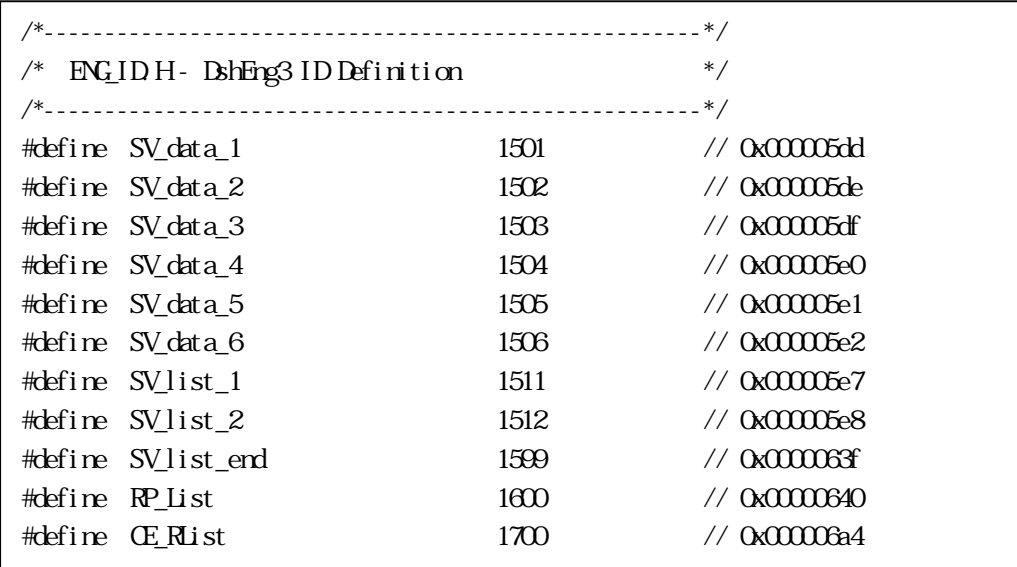

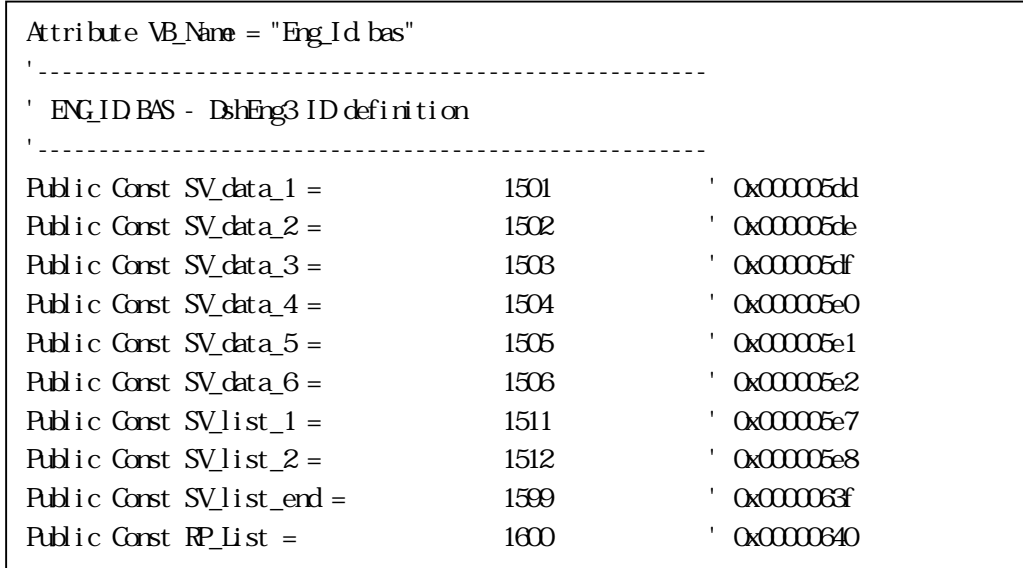

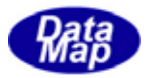

EngNotifyEvent(CE\_Rlist, Q 111) API S6F11  $CE_R$ list = 1700 CH-1 受 S6F11 len=0096 dvid=1234 W blk=0000 sybt=00000008 <L 3  $\langle U4|4|=\gg$  // dataid <U4[4]=1700> // ceid  $\Delta 1$  // la  $\sim\!\!L$  2 <U4[4]=1600> // report id  $\triangle$  3 // level-0 3 items(list )  $\langle A|7|$ ="ITEMO1"> // level-0 item-1  $\triangle$  2 // " item2(=list)  $\langle A|7|$ ="ITEM-11"> // level-1 item-1  $\triangle$  3 // " item $2(\exists \text{ist})$  $\langle A|7|$ ="ITEM21"> // level-2 item1  $\langle A|7|$ ="ITEM22"> // " item2  $\langle A|7$ ]="ITEM23"> // " item3 > >  $\langle A[9] = "ITHM1erd" >$  // level-0 item $3(=erd)$  $\geq$  $\rightarrow$  >  $>$